Міністерство освіти і науки України Сумський національний аграрний університет Факультет будівництва та транспорту Кафедра архітектури та інженерних вишукувань

Робоча програма (силабус) освітнього компонента

# **ВК14 Комп'ютерне 3D моделювання**

# Реалізується в межах освітньої програми **Архітектура та містобудування**

за спеціальністю 191Архітектура та містобудування.

на першому рівні вищої освіти.

Суми – 2023

.<br>Бородай Д.С., доцент

Розробник:

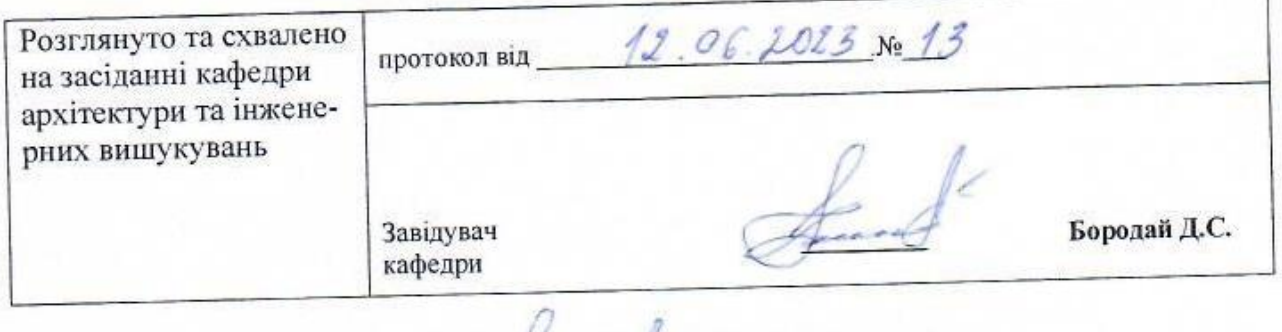

Погоджено: Бородай Д.С. Гарант освітньої програми

Декан факультету, де реалізується освітня програма Увеен Циганенко Л.А.

Рецензія на робочу програму надана Ал

Методист відділу якості освіти, ліцензування та акредитації

F. Tray Fagis Bapareix

Fobolan A.C.

Зареєстровано в електронній базі: дата: 30.06 · 2023 р.

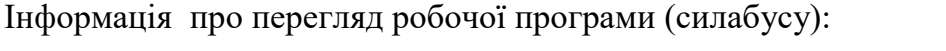

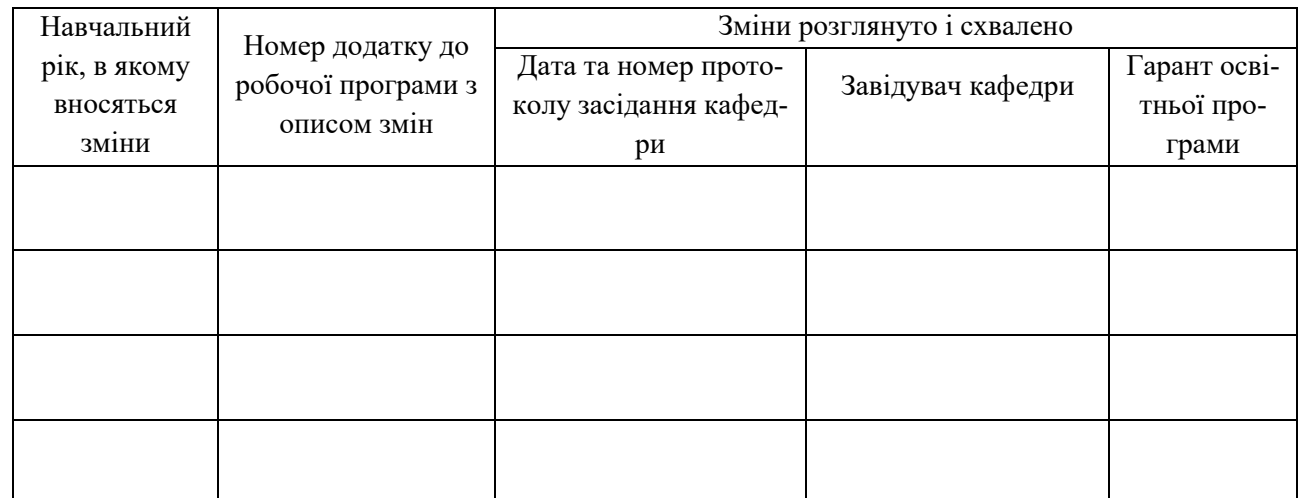

### **1. ЗАГАЛЬНА ІНФОРМАЦІЯ ПРО ОСВІТНІЙ КОМПОНЕНТ**

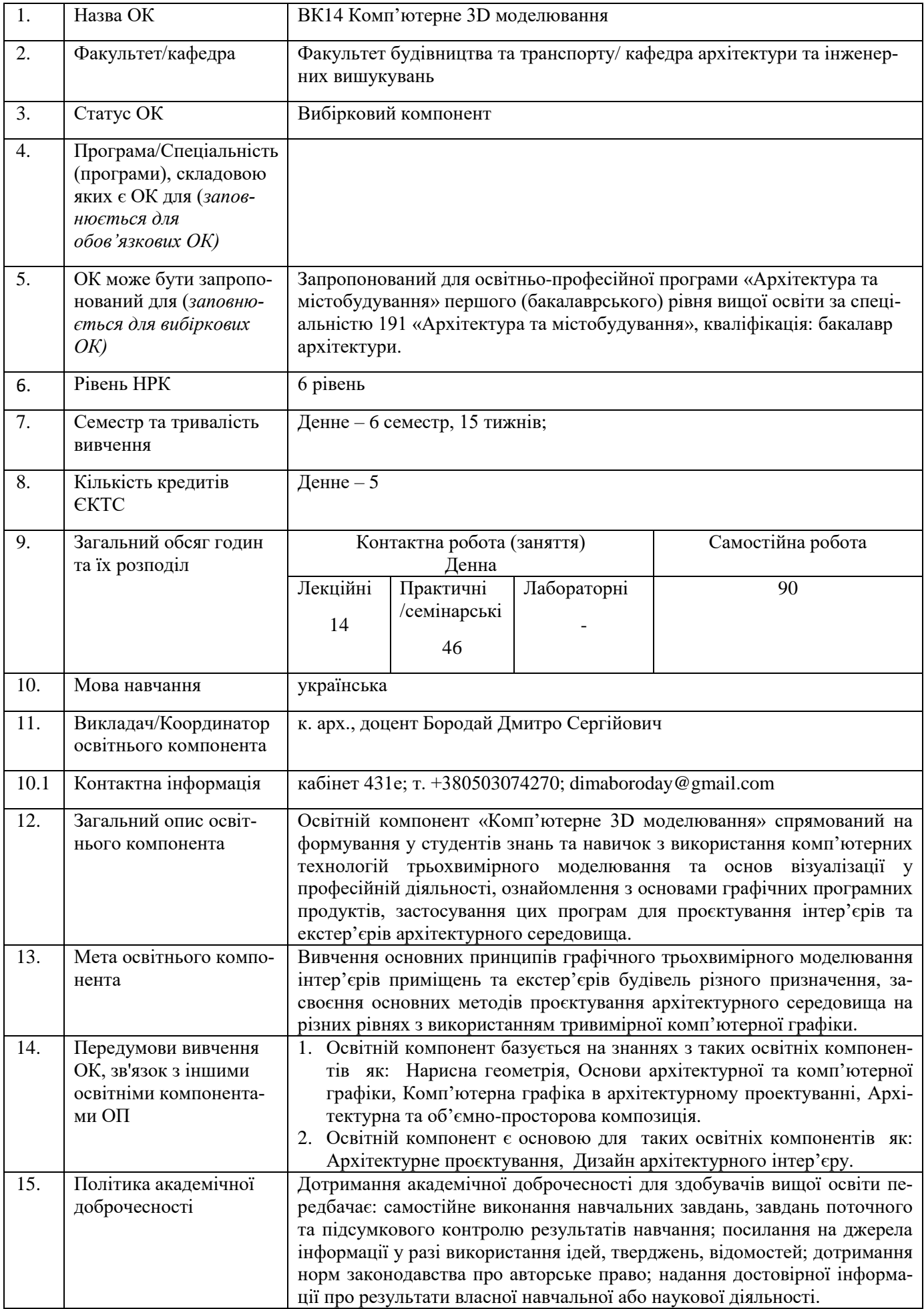

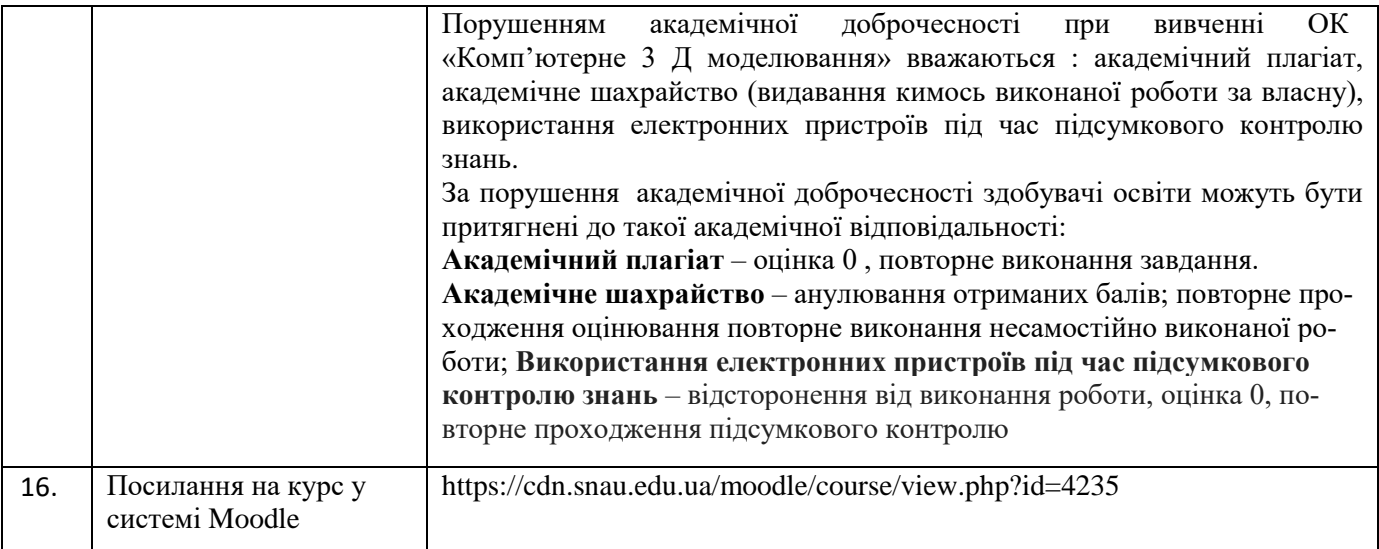

# **2. РЕЗУЛЬТАТИ НАВЧАННЯ ЗА ОСВІТНІМ КОМПОНЕНТОМ ТА ЇХ ЗВ'ЯЗОК З ПРО-ГРАМНИМИ РЕЗУЛЬТАТАМИ НАВЧАННЯ**

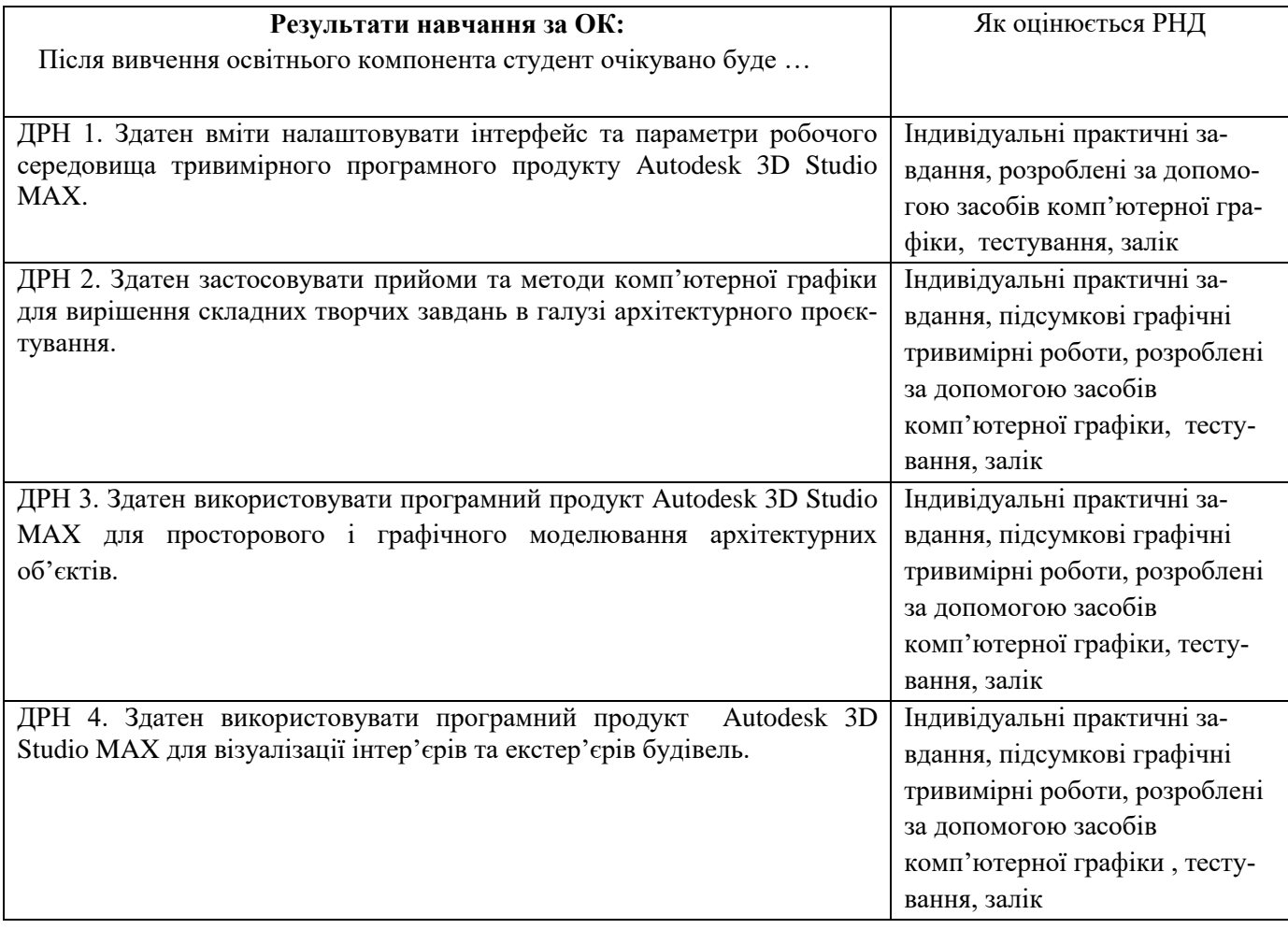

### **3. ЗМІСТ ОСВІТНЬОГО КОМОПОНЕНТА (ПРОГРАМА НАВЧАЛЬНОЇ ДИСЦИПЛІНИ)**

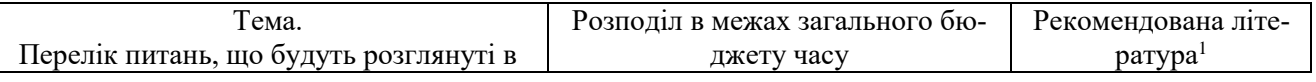

1Конкретне джерело із основної чи додатково рекомендованої літератури

 $\overline{a}$ 

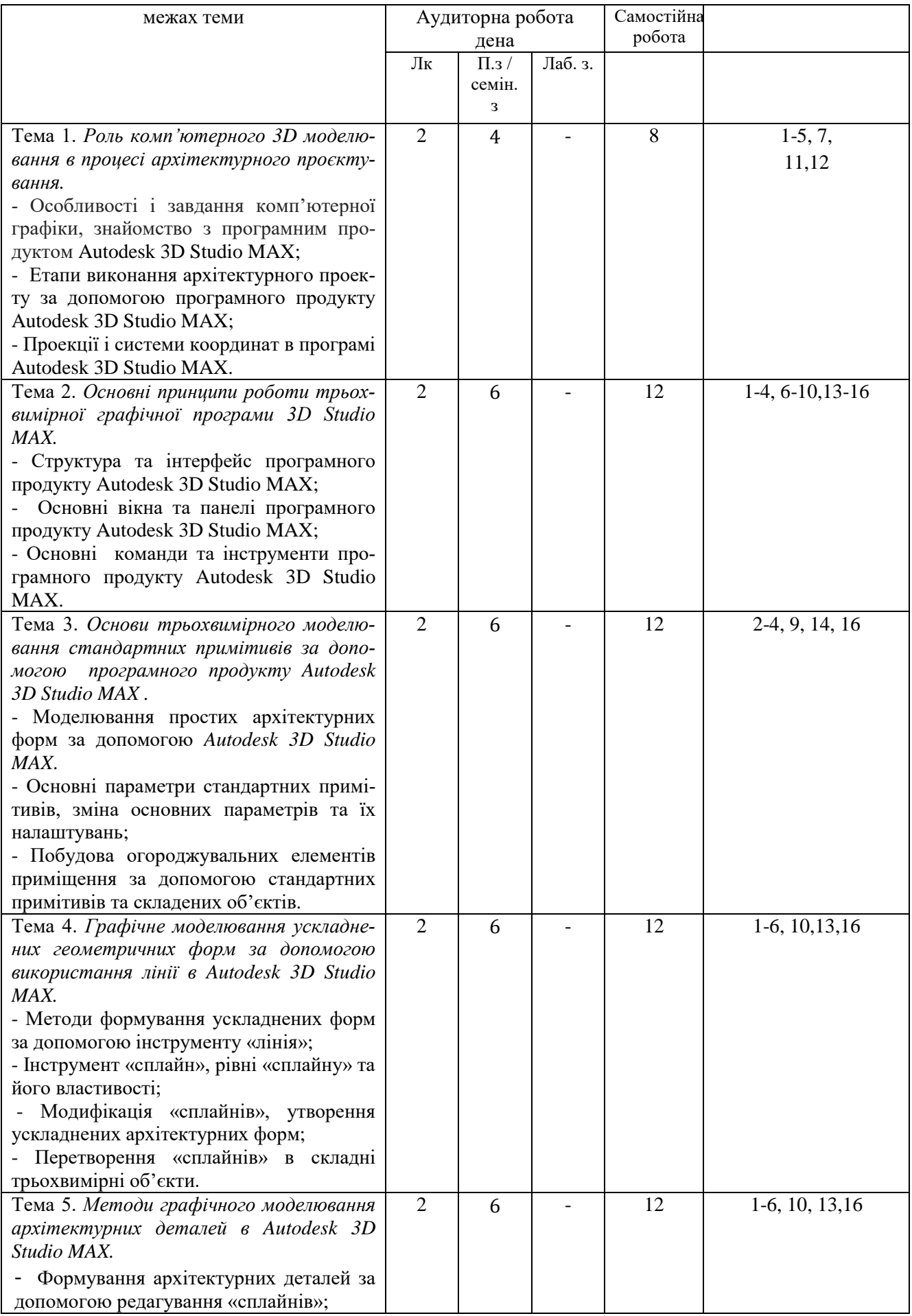

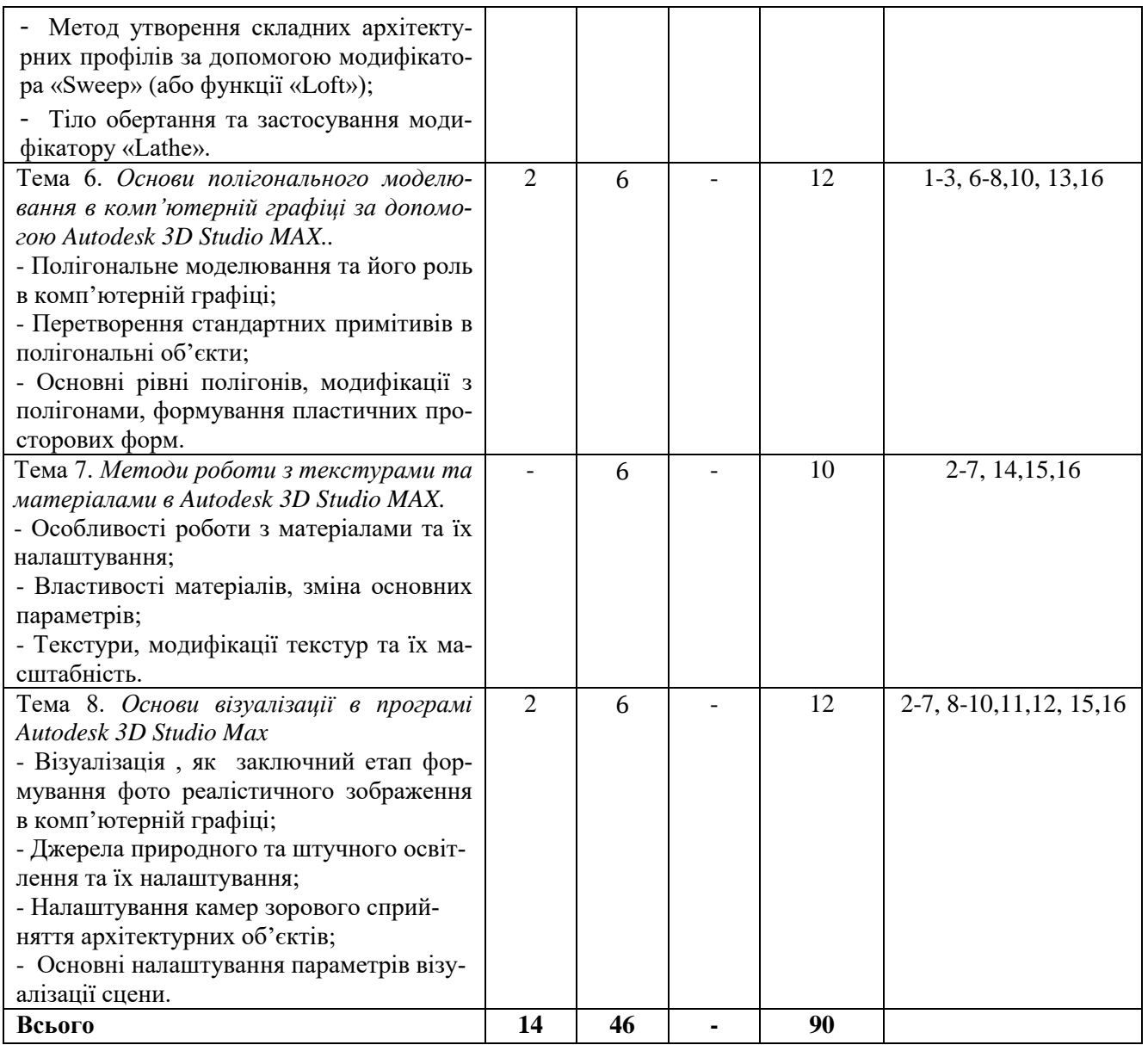

# **4. МЕТОДИ ВИКЛАДАННЯ ТА НАВЧАННЯ**

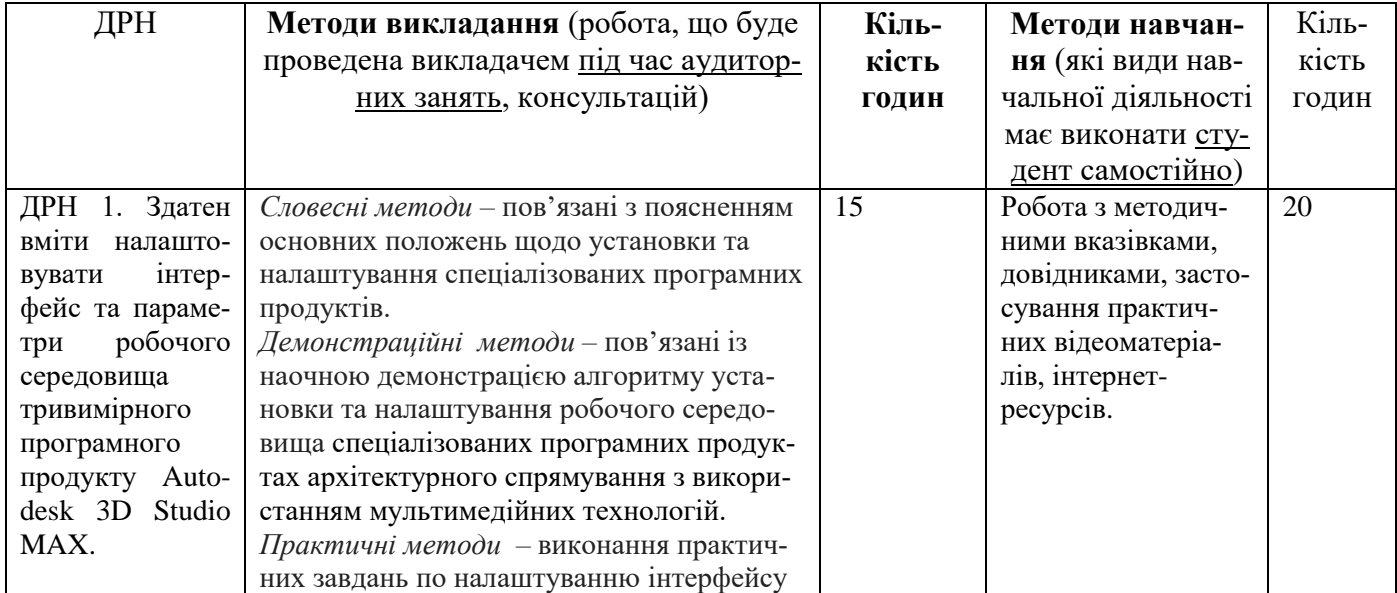

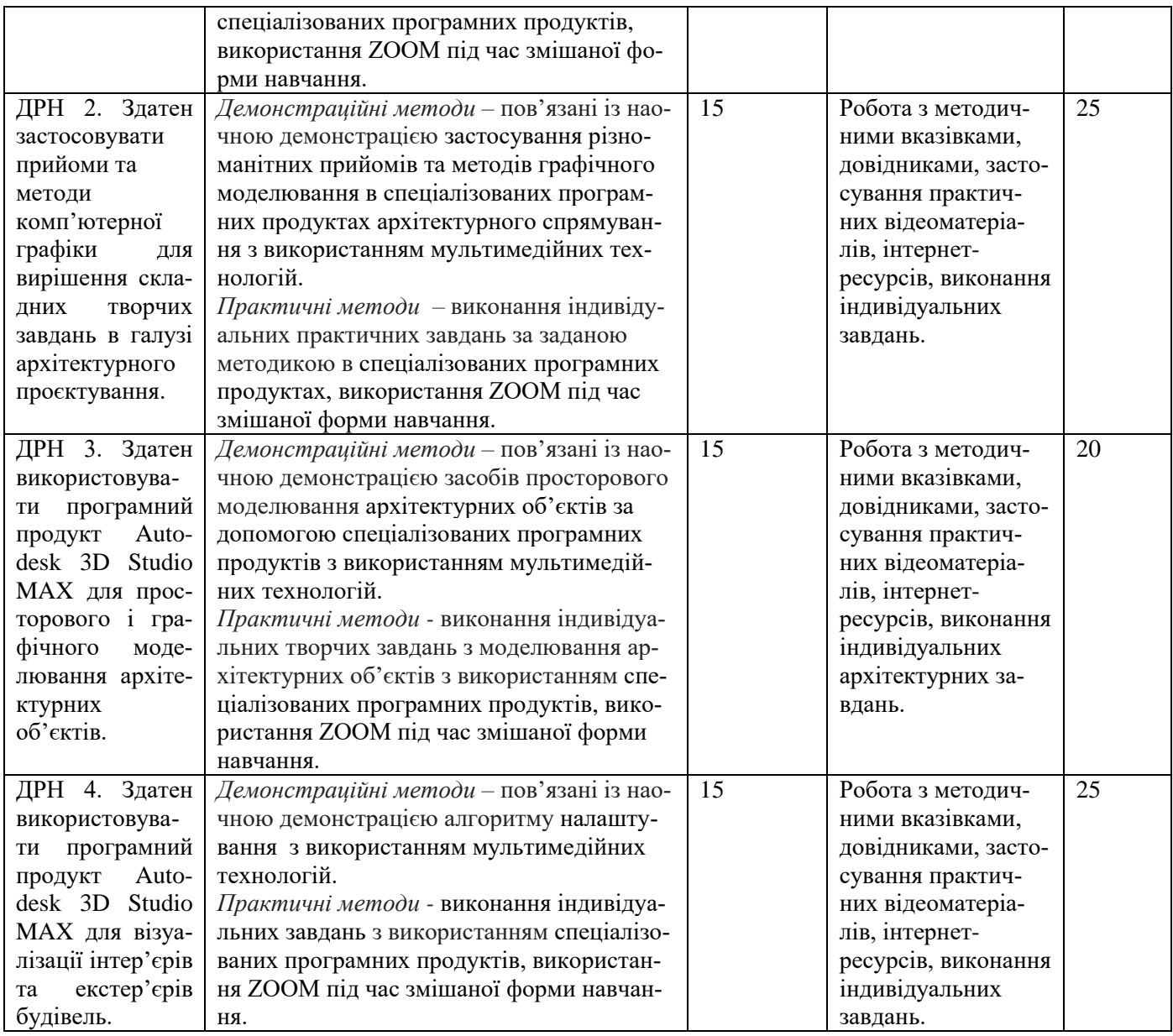

# **5. ОЦІНЮВАННЯ ЗА ОСВІТНІМ КОМПОНЕНТОМ**

#### **5.1.Діагностичне оцінювання (зазначається за потреби)**

### **5.2. Сумативне оцінювання**

# 5.2.1.Для оцінювання очікуваних результатів навчання передбачено

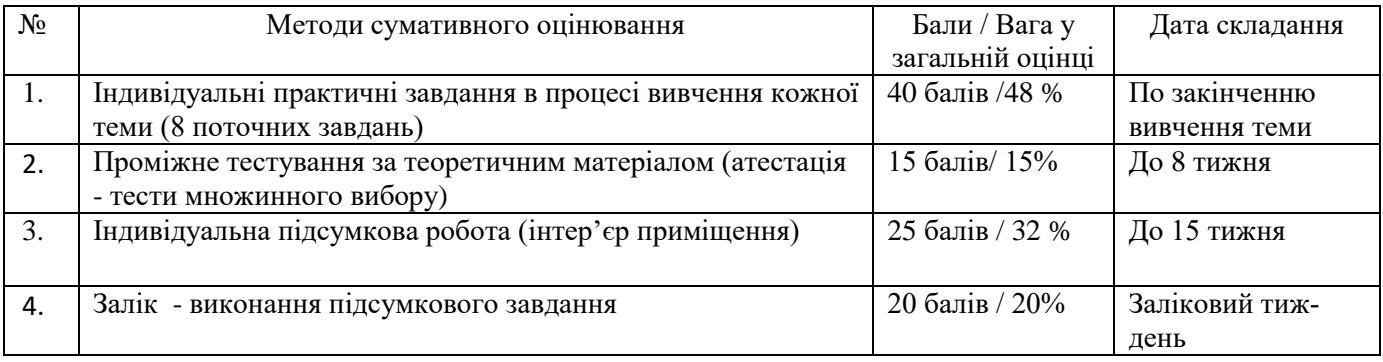

5.2.2. Критерії оцінювання

| Компонент                     | Незадовільно      | Задовільно         | Добре             | Відмінно               |
|-------------------------------|-------------------|--------------------|-------------------|------------------------|
| Індивідуальні                 | $<$ 2 балів       | $2 - 3.5$ бали     | $3,5 - 4,5$ балів | 4,5 - 5 балів          |
| практичні за-                 | Індивідуальне     | Індивідуальне      | Індивідуальне     | Індивідуальне завдання |
| вдання в процесі              | практичне за-     | практичне за-      | практичне за-     | відповідає поставленим |
| вивчення кожної               | вдання не відпо-  | вдання в цілому    | вдання відповідає | задачам, виконано на   |
| теми (8 завдань)              | відає поставле-   | відповідає поста-  | поставленим за-   | високому рівні         |
|                               | ним задачам       | вленим задачам,    | дачам, має незна- |                        |
|                               |                   | але має суттєві    | чні помилки.      |                        |
|                               |                   | ПОМИЛКИ            |                   |                        |
| Проміжне тесту-               | $<$ 5 балів       | $6-9$ балів        | 9-12 балів        | 13 -15 балів           |
| вання за теорети-             | $<$ 50% правиль-  | 50-75% правиль-    | 75-90% правиль-   | 90-100% правильних     |
| чним матеріалом               | них відповідей    | них відповідей     | них відповідей.   | відповідей             |
| (атестація - тести            |                   |                    |                   |                        |
| множинного ви-<br>$6$ opy $)$ |                   |                    |                   |                        |
|                               |                   |                    |                   |                        |
| Індивідуальна                 | $12\$ балів       | 13-16 балів        | 17-22 балів       | 23-25 балів            |
| підсумкова робо-              | Підсумкова робо-  | Підсумкова робо-   | Підсумкова робо-  | Підсумкова робота      |
| та (інтер'єр при-             | та не відповідає  | та відповідає за-  | та виконана на    | виконана на високому   |
| міщення)                      | поставленому      | вданню, виконана   | достатньо висо-   | рівні                  |
|                               | завданню, вико-   | на достатньому     | кому рівні, має   |                        |
|                               | нано на дуже      | рівні, має суттєві | незначні помилки  |                        |
|                               | низькому рівні    | помилки            |                   |                        |
| Залік - виконання             | $<$ 8 балів       | 8 -14 балів        | 14 -17 балів      | 17-20 балів            |
| підсумкового                  | Підсумкове тес-   | Підсумкове тес-    | Підсумкове тес-   | Підсумкове тестове     |
| завдання                      | тове завдання не  | тове завдання в    | тове завдання     | завдання відповідає    |
|                               | відповідає поста- | цілому відповідає  | відповідає поста- | поставленим задачам,   |
|                               | вленим задачам    | поставленим за-    | вленим задачам,   | виконано на високому   |
|                               |                   | дачам, виконано    | виконано на до-   | рівні                  |
|                               |                   | на достатньому     | статньо-високому  |                        |
|                               |                   | рівні, але має     | рівні,            |                        |
|                               |                   | суттєві помилки    |                   |                        |

#### **5.3. Формативне оцінювання:**

Для оцінювання поточного прогресу у навчанні та розуміння напрямів подальшого удосконалення передбачено

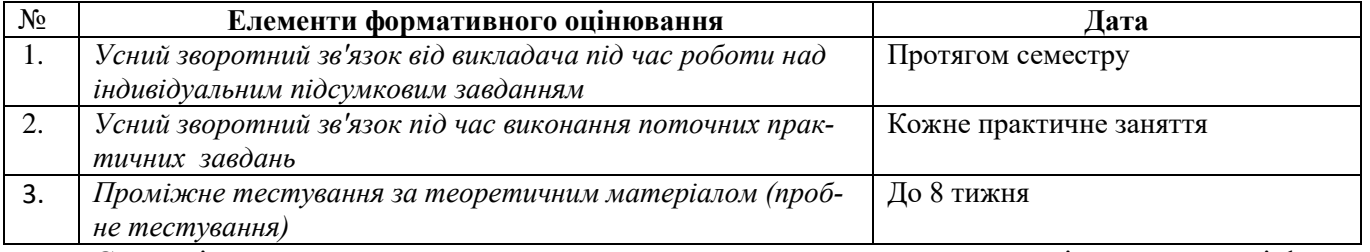

Самооцінювання може використовуватися як елемент сумативного оцінювання, так і формативного оцінювання.

#### **6. НАВЧАЛЬНІ РЕСУРСИ (ЛІТЕРАТУРА)**

6.1. Основні джерела

1. Лотошинська Н., Ізонін І. Технології 3-D моделювання в програмному середовищі 3ds MAX з дисципліни 3-D графіка / Н.Д. Лотошинська, І.В. Ізонін. – Львів: Видавництво Львівська політехніка, 2020. – 216 с.: іл.

2. Бородай Д.С. Комп'ютерне 3Д моделювання. Методичні вказівки до практичних занять та самостійної роботи для студентів 3 курсу денної форми навчання спеціальності 191 «Архітектура та містобудування». – Суми: СНАУ, 2021. – 47 с.

3. Бородай Д.С. Комп'ютерне 3D моделювання. Курс лекцій для студентів 3 (2 ст.) курсу денної форми навчання спеціальності 191 «Архітектура та містобудування». – Суми: СНАУ, 2021.  $-45$  c.

4. Бородай Д.С. Комп'ютерна графіка в архітектурному проектуванні. Курс лекцій для студентів 3 курсу денної форми навчання напряму підготовки 6.060102 «Архітектура». – Суми: СНАУ, 2016. – 45 с.

5. Вишневська О.В. Дизайн-графіка. Полігональне моделювання: методичні вказівки до практичних занять для студентів напряму підготовки 6.020207 «Дизайн» спеціалізації «Комп'ютерний дизайн інтер'єру і меблів» денної форми навчання. Полігональне моделювання /упор. О.В. Вишневська. – К.: КНУТД, 2015. – 56 с.

6. Петерсон М. Ефективна робота в 3D Studio Max 2 / Петерсон, Майкл Тодд; Мінтон, Ларрі.  $-2016. - 656$  c.

7. [Ізонін І.В.,](http://wiki.lp.edu.ua/wiki/%D0%86%D0%B7%D0%BE%D0%BD%D1%96%D0%BD_%D0%86%D0%B2%D0%B0%D0%BD_%D0%92%D1%96%D0%BA%D1%82%D0%BE%D1%80%D0%BE%D0%B2%D0%B8%D1%87) Лотошинська Н. Д. Дослідження технології побудови тривимірних моделей // Інформаційні технології: проблеми та перспективи : монографія / за заг. ред. В. С. Пономаренка. – Х. : Вид. Рожко С. Г., 2017. – C. 402-417

8. Довжук О. М. Методичні вказівки до практичної роботи «Створення тривимірної моделі інтер'єру кімнати за заданим стильовим рішенням з використанням програмної системи Autodesk 3DS Max» з навчальної дисципліни «Архітектурне проектування з використанням ЕОМ» для здобувачів вищої освіти першого (бакалаврського) рівня за освітньо-професійною програмою «Архітектура та містобудування» спеціальності 191 «Архітектура та містобудування» денної форми навчання [Електронне видання] / Довжук О. М. – Рівне : НУВГП, 2020. – 57 с.

9. Бонни Ш., Анзовін С. Внутрішній світ 3ds Max 9 (+DVD): Пер. с англ. — Видавничий будинок Вільямс", 2007. — 1072 с.

10. Пічугін М.Ф. Комп'ютерна графіка. Навчальний посібник / М.Ф. Пічугін, І.О. Канкін, В.В. Воротников – Центр навчальної літератури, 2019. – 346 с.

#### **6.2. Додаткові джерела**

11. Ребрій А., Рибенко І., Бородай Д., Бородай А. Сучасні засоби комп'ютерної графіки і візуалізації у підготовці фахівців інженерних та архітектурних спеціальностей. Scientific Collection «InterConf». 2022 Dec 8(135):371-6.

12. Бородай С.П., Бородай Д.С. Архітектурна графіка: від клаузури – до комп'ютерної візуалізації. Збірник наукових праць за матеріалами V Всеукраїнської науково-практичної конференції студентів, молодих учених і науково-педагогічних працівників «Архітектурний рисунок у контексті професійної освіти» / За ред. Т.М. Зіненко. – Полтава : ПолтНТУ, 2019. – С.156-162.

13. Murdock K. L. Kelly L. Murdock's Autodesk 3ds Max 2020 Complete Reference Guide. Mission, KS, United States : SDC Publications, 2019. 1300 p

14. Cardoso J. V-Ray 5 for 3ds Max 2020 : 3D Rendering Workflows Volume 1. London, United Kingdom : Taylor & Francis Ltd, 2021. 822 p.

15. Mamgain P. Autodesk 3ds Max 2021 : Modeling Essentials, 3rd Edition. Independently Published, 2020. 428 p.

16. Autodesk 3ds Max Help File. Autodesk 3ds Max Manuals. URL: https://www.manualslib.com/products/Autodesk-3ds-Max-6126806.html.